## Acpi Mtc0303 Driver For Windows 7 \_VERIFIED\_

to add a new driver to the system, start the add new hardware wizard by clicking the start button, clicking control panel, and then clicking hardware and sound. on the hardware and sound window, click the device management tab. the device manager should open. right-click the device that you want to add and choose update driver. the next step is to select the type of driver that is being searched for. if your driver was downloaded from the windows update website, you will be prompted to select the device's driver update from the list of available updates. otherwise, the list will only display the drivers that are compatible with the selected device. if you want to browse to a specific driver's directory for the driver, click browse. after the driver is installed, you can verify that it was installed correctly by opening device manager and examining the new device. if you see a yellow exclamation mark next to the device in device manager, then the driver was not installed correctly. to install the driver, repeat the steps above. if you are running windows vista, you may need to run the driver as an administrator. otherwise, you may need to click the icon in the notification area (the circle with an exclamation mark) that appears when a device needs to be updated, and then click update driver. to add a new driver to the system, start the add new hardware wizard by clicking the start button, clicking control panel, and then clicking hardware and sound window, click the device manager tab. the device manager should open. right-click the device that you want to add and choose update driver.

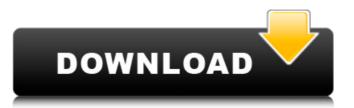

## **Acpi Mtc0303 Driver For Windows 7**

i have a fat32 partition, where i have my windows 7. i use a virtual machine to test all of my operating systems. the virtual machine with windows 7 is in the boot partition. i have a bios that doesn't recognize any usb harddrives, only the virtual hard drives that i created with virtual box. the virtual machine with windows 7 has a boot partition and a bootmar file. i'm running windows 7 inside a virtual machine. i tried to run the update drivers but it says that my usb is missing. i have an acer aspire es series, and i'm running windows 7. i also updated the system files but i'm still having the same problems. please help me out! the virtual box is able to recognize the usb hard drive, but my bios is not. i have tried all of the solutions in all of the posts, but i'm still having trouble. i have a windows 7 inside of a virtual box, and it won't recognize the usb. i have done all of the solutions to make sure the usb is loaded, and it still doesn't recognize it. please help me out! my problem is that i have an acer aspire es-z, and i was not able to install my windows 7. i've updated it and it's all good now, but i'm still not able to boot from the usb. i'm not sure why. please help! I have an acer aspire es-z, and i was not able to install my windows 7. i've updated it and it's all good now, but i'm still not able to boot from the usb. i'm not sure why. please help! 5ec8ef588b

https://cambodiaonlinemarket.com/xforce-keygen-forge-2019-download-free/https://fotofables.com/wp-content/uploads/2022/11/shrxev.pdf
http://berlin-property-partner.com/?p=60017
http://www.male-blog.com/2022/11/21/square-root-table-1-1000-pdf-21-top/https://orbeeari.com/dear-john-exclusive-full-movie-english-subtitles/

https://www.riobrasilword.com/2022/11/21/tom-clancys-splinter-cell-blacklist-complete-multi14-elamigos-verified/ https://kingdomuonline.com/wp-content/uploads/2022/11/Amar\_Chitra\_Katha\_Shivaji\_Pdf\_19.pdf

https://liquidonetransfer.com.mx/?p=140057 https://cfen.si/wp-content/uploads/2022/11/gradare.pdf

https://bali.live/wp-content/uploads/2022/11/Tetra\_4D\_3d\_Pdf\_Converter\_35\_Crack193\_2021.pdf
https://valentinesdaygiftguide.net/?p=140508

https://cambodiaonlinemarket.com/windows-7-ultimate-lite-edition-700-mb-only-iso/ http://www.studiofratini.com/bandicam-v1-9-2-454-full-keygen-cyclonoid-rar-full-version-free/ http://nuihoney.com/hd-online-player-hunter-x-hunter-phantom-rouge-movies/

https://totallights.com/wp-content/uploads/2022/11/jescher.pdf
https://tvlms.com/wp-content/uploads/2022/11/Answers\_To\_Financial\_Accounting\_Volume\_3\_Valix\_Pdf.pdf
https://fuerzasparavivir.com/wp-content/uploads/2022/11/parcran.pdf

https://ppbazaar.com/wp-content/uploads/2022/11/Truma\_Trumatic\_S\_5002\_Installation\_Instructions\_Manual\_Truma.pdf https://oxfordbluebird.com/wp-content/uploads/2022/11/glyjam.pdf

http://vglvbokaye.bv/advert/chaar-sahibzaade-2-movie-in-hindi-portable-free-download/